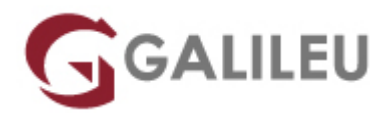

# Jenkins Foundations

Tecnologias de Informação - Desenvolvimento

Live Training ( também disponível em presencial )

- **Localidade:** Porto
- **Data:** 17 Oct 2022
- **Preço:** 1050 € ( Os valores apresentados não incluem IVA. Oferta de IVA a particulares e estudantes. )
- **Horário:** Laboral das das 09h00 às 17h00
- **Nível:**
- **Duração:** 21h

#### Sobre o curso

Learn the fundamentals required to implement Continuous Integration (CI) and Continuous Delivery (CD) workflows using the Jenkins automation server in this 3-day course.

### **Destinatários**

This course is intended for teams considering using Jenkins as a CI/CD tool and looking to automate their software delivery process, as well as those who need guidelines on how to set up a CI/CD workflow using the Jenkins automation server.

### **Objetivos**

- Have a solid understanding of the role that Jenkins plays in the software development lifecycle
- Install a Jenkins server
- Build software for it
- Manage third party integrations/plugins and how to scale and secure Jenkins

## Pré-requisitos

• Basic English knowledge

- A programming language
- The programming life cycle

#### Programa

- Getting Started with Jenkins
- Using Jenkins
- Managing Jenkins
- Best Practices
- Pipeline
- Blue Ocean
- Jenkins Use-Cases
- Operating Jenkins
- Getting Started with Jenkins
	- ❍ Installing Jenkins
- Using Jenkins
	- ❍ Fingerprints
	- ❍ Remote API
- Managing Jenkins
	- ❍ Configuring the System
	- ❍ Managing Security
	- ❍ Managing Tools
	- ❍ Managing Plugins
	- ❍ Jenkins CLI
	- ❍ Script Console
	- ❍ Managing Nodes
	- ❍ Managing Users
- Best Practices
- Pipeline
	- ❍ Getting Started with Pipeline
	- ❍ Using a Jenkinsfile
	- ❍ Branches and Pull Requests
	- ❍ Extending with Shared Libraries
	- ❍ Pipeline Development Tools
	- ❍ Pipeline Syntax
- Blue Ocean
	- ❍ Getting Started with Blue Ocean
	- ❍ Creating Pipelines
- ❍ Dashboard
- ❍ Activity View
- ❍ Pipeline Run Details View
- ❍ Pipeline Editor
- Jenkins Use-Cases
	- ❍ Jenkins with .NET
	- ❍ Jenkins with Java
	- ❍ Jenkins with Python
	- ❍ Jenkins with Ruby
- Operating Jenkins
	- ❍ Backing-up/Restoring Jenkins
	- ❍ Monitoring Jenkins
	- ❍ Securing Jenkins
	- ❍ Managing Jenkins with Chef
	- ❍ Managing Jenkins with Puppet